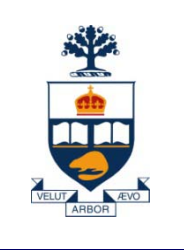

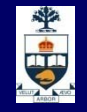

# **CSCC43H: Introduction to Databases**

# **Lecture 6**

*Wael Aboulsaadat*

Acknowledgment: these slides are partially based on Prof. Garcia-Molina & Prof. Ullman slides accompanying the course's textbook.

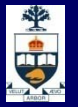

## **Database Management System (DBMS)**

- A collection of programs that enable: Defining (describing the structure), Populating by data (Constructing),
	- $\rightarrow$  Manipulating (querying, updating),
	- Preserving consistency,
	- Protecting from misuse,
	- ̶ Recovering from failure, and
	- ̶ Concurrent using

of a database.

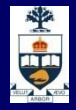

### **Example Database**

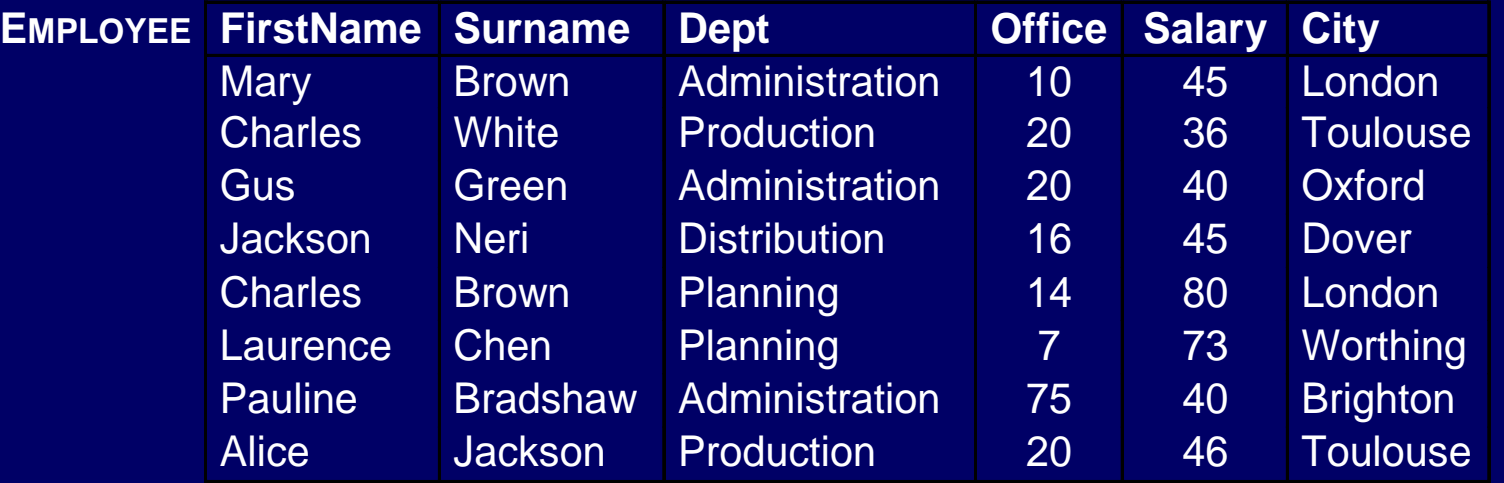

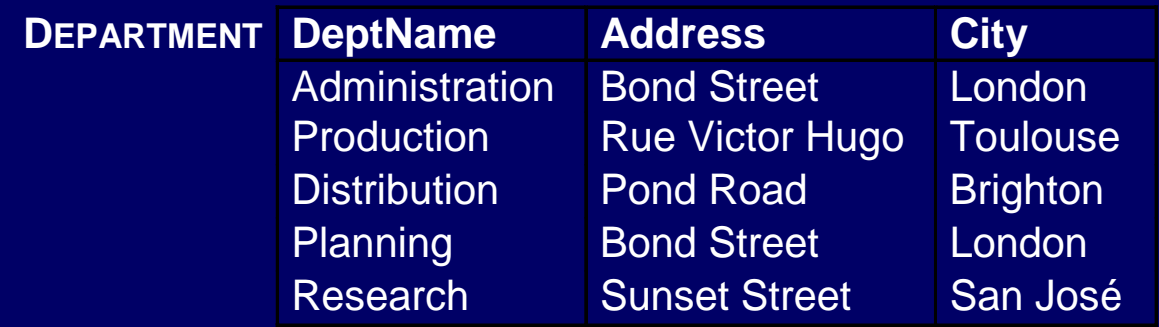

# **FOR**

## **Duplicates**

- In the relational algebra and calculus the results of queries do not contain duplicates.
- **If the SQL, tables may have identical rows.**
- **Duplicates can be removed using the keyword** *distinct*:

**select City select distinct City from Department from Department City** London **Toulouse Brighton** London San José **City** London **Toulouse Brighton** San José

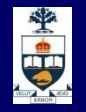

#### **Joins**

■ SQL-2 introduced an alternative syntax for the representation of joins, representing them explicitly in the *from* clause:

**select** *AttrExpr* [[ **as** ] *Alias* ] {, *AttrExpr* [[**as**] *Alias* **from** *Table* [[**as**] *Alias* ] {[*JoinType*] **join** *Table* [[**as**] *Alias*] **on** *JoinConditions* } [ **where** *OtherCondition* ]

 *JoinType* can be any of *inner, right [outer], left [outer] or full [outer]***.**

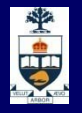

# **Inner Join in SQL**

**F** "Find the names of the employees and the cities in which they work":

**select FirstName, Surname, D.City**

**from Employee inner join Department as D on Dept = DeptName**

**Result:** 

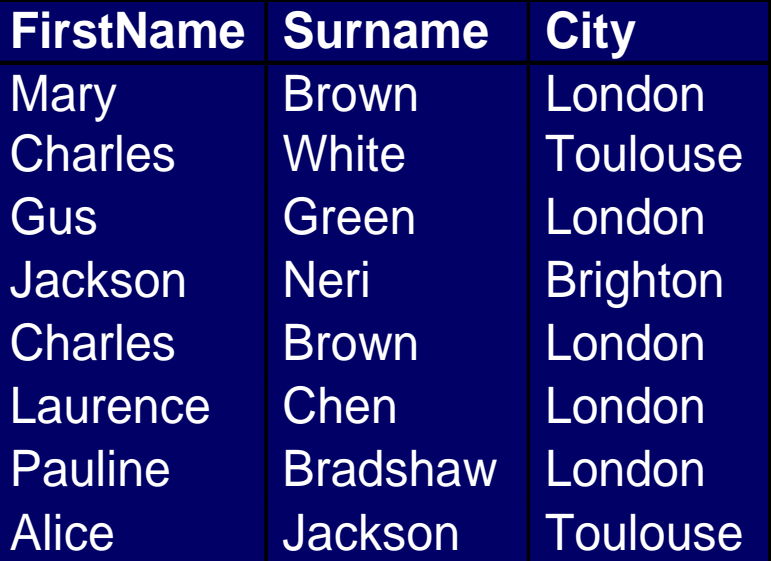

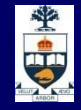

### **Another Example: Drivers and Cars**

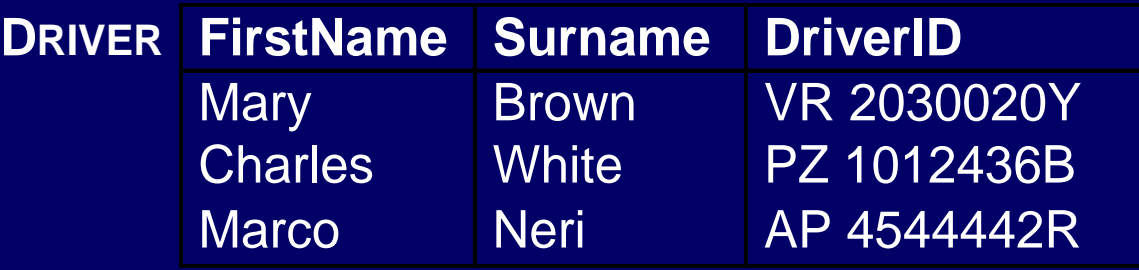

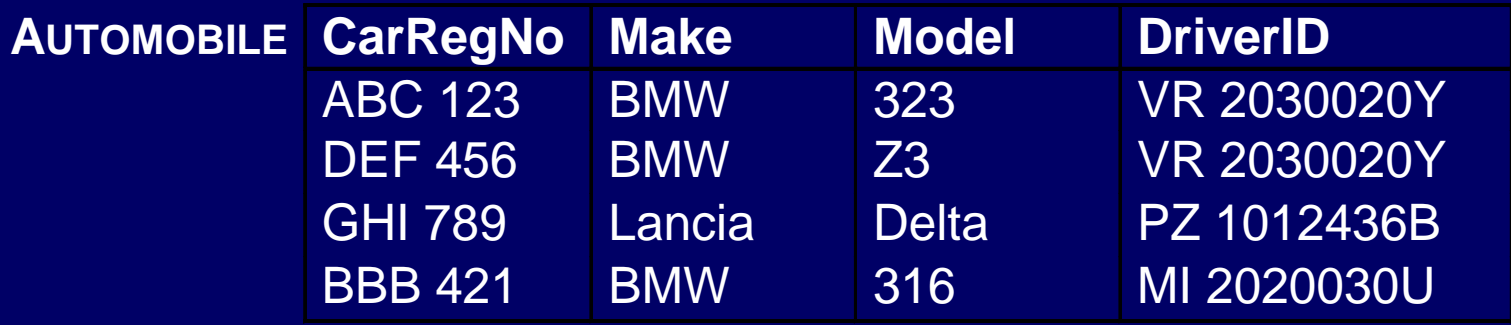

# İ

## **Left Join**

**F** "Find all drivers and their cars, if any": select FirstName, Surname, **Driver.DriverID,CarRegNo,Make,Model from Driver left join Automobile on (Driver.DriverID = Automobile.DriverID)**

#### **Result:**

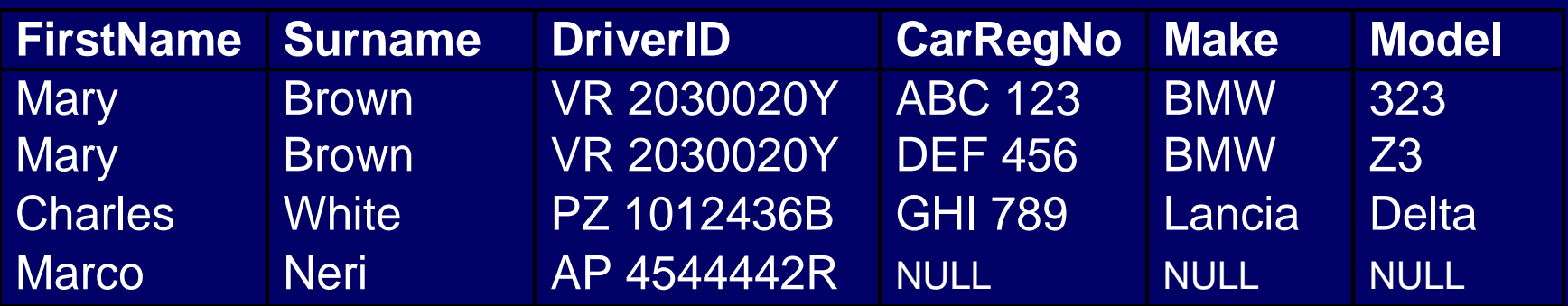

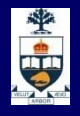

# **Full Join**

**F** "Find all possible drivers and their cars": **select FirstName,Surname,Driver.DriverID CarRegNo, Make, Model from Driver full join Automobile on (Driver.DriverID = Automobile.DriverID)**

#### **Result:**

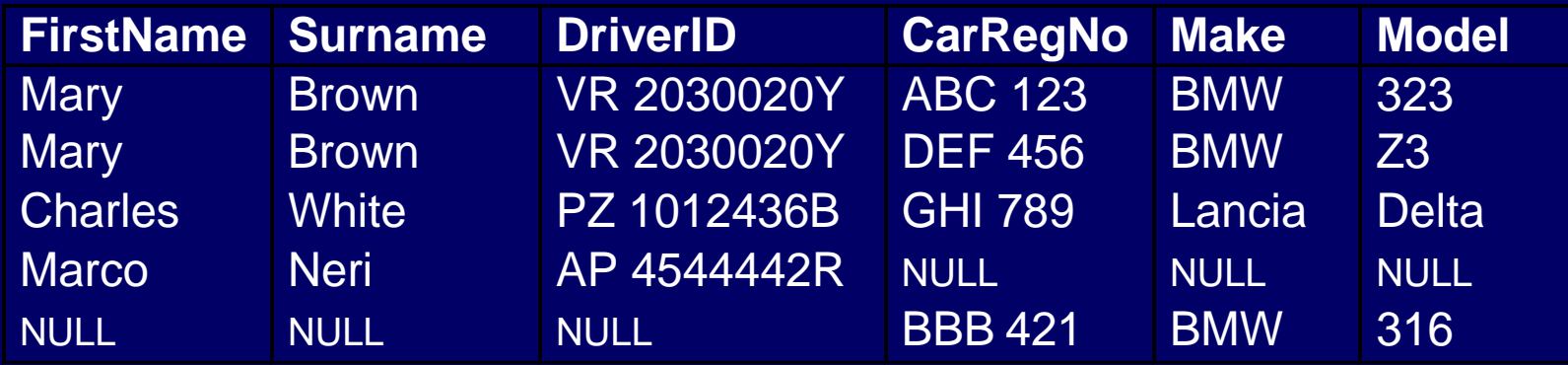

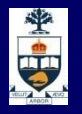

#### **The order by Clause**

■ *order by* — appearing at the end of a query orders the rows of the result; syntax: *order by OrderingAttribute [ asc | desc ] {, OrderingAttribute [ asc | desc ] }* Extract the content of the **Automobile** table in

descending order with respect to make and model:

**select \* from Automobile**

**order by Make desc, Model desc**

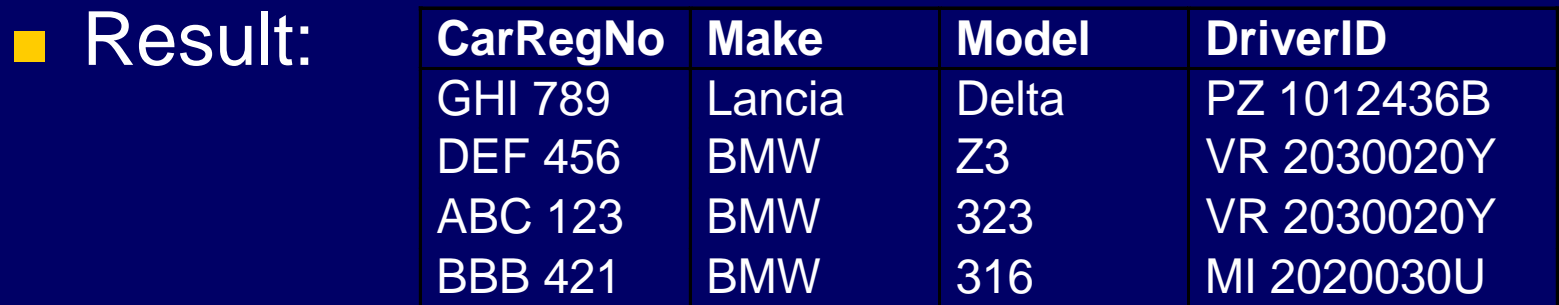

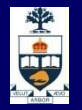

## **Aggregate Queries**

- **The result of an aggregate query depends on** functions that take as an argument a set of tuples.
- SQL-2 offers five aggregate operators:
	- ̶ **count**
	- ̶ **sum**
	- ̶ **max**
	- ̶ **min**
	- ̶ **avg**

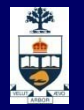

### **Operator count**

 **count** returns the number of elements (or, distinct elements) of its argument:

**count**(< \* | [ **distinct** | **all** ] *AttributeList* >)

**F** "Find the number of employees": **select count(\*)from Employee F** "Find the number of different values on attribute Salary for all tuples in Employee":

> **select count(distinct Salary) from Employee**

**F** "Find the number of tuples in Employee having non-null values on the attribute Salary":

```
select count(all Salary) from Employee
```
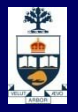

## **Sum, Average, Maximum and Minimum**

■ Syntax:

< **sum** | **max** | **min** | **avg** > ([ **distinct** | **all** ] *AttributeExpr* )

**F** "Find the sum of all salaries for the Administration" department":

**select sum(Salary) as SumSalary from Employee**

**where Dept = 'Administration'**

**Result:** 

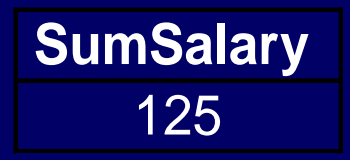

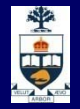

### **Aggregate Queries with Join**

**F** "Find the maximum salary among the employees" who work in a department based in London": **select max(Salary) as MaxLondonSal from Employee, Department where Dept = DeptName and Department.City = 'London'**

**■ Result:** 

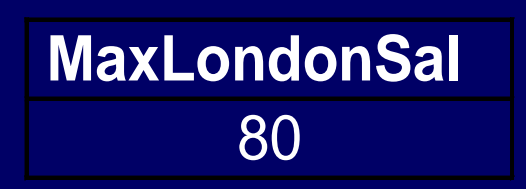

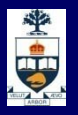

## **Aggregate Queries and Target List**

**Find the maximum and minimum salaries among all** employees: **select max(Salary) as MaxSal, min(Salary) as MinSal from Employee**

**■ Result:** 

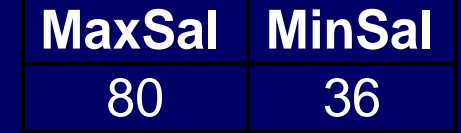

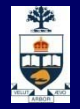

#### **Group by Queries**

- **Queries may apply aggregate operators to** subsets of rows.
- **F** "Find the sum of salaries of all the employees of the same department":
	- **select Dept, sum(Salary) as TotSal**
	- **from Employee**
	- **group by Dept**

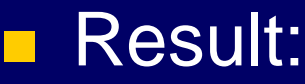

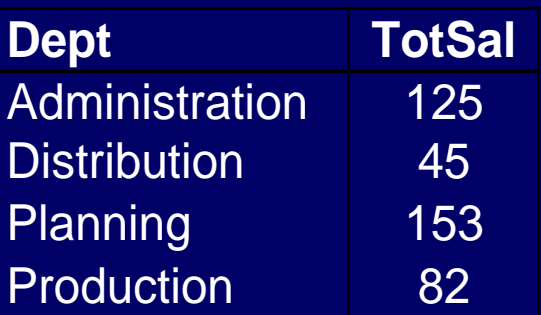

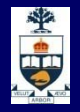

### **Semantics of group by Queries - I**

**First, the query is executed without group by** and without aggregate operators: **select Dept, Salary from Employee**

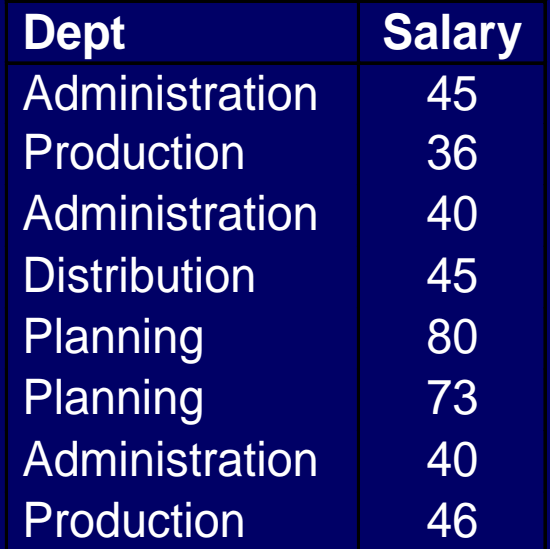

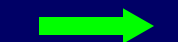

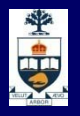

### **Semantics of group by Queries - II**

- **n** ... then the query result is divided in subsets characterized by the same values for the attributes appearing as argument of the **group by** clause (in this case attribute Dept):
- **Finally, the aggregate operator is applied** separately to each subset

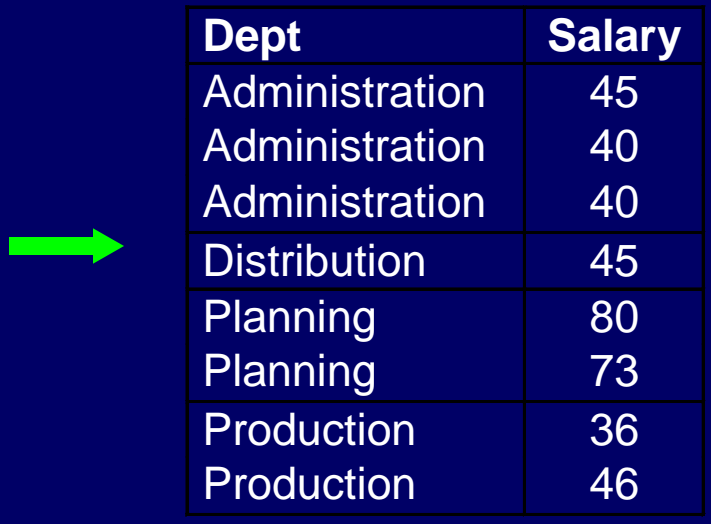

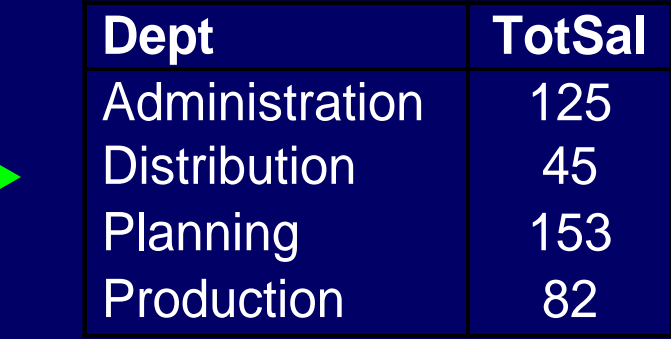

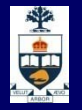

#### **Group Predicates**

- **Notal Meanupole Conditions are defined on the result of** an aggregate operator, it is necessary to use the **having** clause
- **F** "Find which departments spend more than 100 on salaries":
	- **select Dept**
	- **from Employee**
	- **group by Dept**
		- **having sum(Salary) > 100**

**Result:** 

**Dept Administration Planning** 

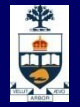

#### **where or having?**

- **Only predicates containing aggregate operators** should appear in the argument of the **having** clause
- $\blacksquare$  "Find the departments where the average salary of employees working in office number 20 is higher than 25":

```
select Dept
from Employee
where Office = '20'
group by Dept
having avg(Salary) > 25
```
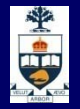

### **Syntax of an SQL Query …so far!**

■ Considering all clauses discussed so far, the syntax of an SQL query is:

> **select** *TargetList* **from** *TableList* [ **where** *Condition* ] [ **group by** *GroupingAttributeList* ] [ **having** *AggregateCondition* ] [ **order by** *OrderingAttributeList* ]

## 中

### **Set Queries**

- A single select statement cannot represent any set operation.
- Syntax:
	- *SelectSQL* { <**union** | **intersect** | **except** > [**all**] *SelectSQL* }
- "Find all first names and surnames of employees": **select FirstName as Name from Employee union select Surname as Name from Employee** Duplicates are removed (unless the **all** option is used)

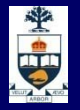

### **Intersection**

■ "Find surnames of employees that are also first names":

**select FirstName as Name from Employee intersect select Surname as Name from Employee** (equivalent to: **select E1.FirstName as Name**

**from Employee E1, Employee E2**

**where E1.FirstName = E2.Surname** )

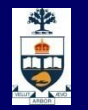

### **Nested Queries**

 The query appearing in the **where** clause is called a *nested query*.

> **select** *TargetList* **from** *TableList* [ **where** *(select…)* ] [ **group by** *GroupingAttributeList* ] [ **having** *AggregateCondition* ] [ **order by** *OrderingAttributeList* ]

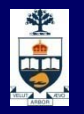

### **Nested Queries**

A **where** clause may include predicates that:

- 1) Compare an attribute (or attribute expression) with the result of an SQL query;
	- syntax: *ScalarValue Op* <**any** | **all**> *Select-Statement*
		- **any:** *the predicate is true if at least one row returned by SelectSQL satisfies the comparison*

**all:** predicate is true if all rows satisfy comparison;

2) Use the existential quantifier on an SQL query; syntax: **exists** *Select-Statement* the predicate is true if *Select-Statement* is non-empty.

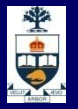

# **Simple Nested Query**

- **F** "Find the employees who work in departments in London":
	- ̶ without nested query:

**select FirstName, Surname from Employee, Department D where Dept = DeptName and D.City = 'London'** )

- with nested query:

**select FirstName, Surname from Employee where Dept = any (select DeptName from Department where City = 'London')**

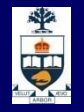

### **…Another…**

- **F** "Find employees of the Planning department, having the same first name as a member of the Production department":
	- ̶ without nested query: **select E1.FirstName,E1.Surname from Employee E1, Employee E2 where E1.FirstName=E2.FirstName and E2.Dept='Prod' and E1.Dept='Plan'**
	- ̶ with a nested query: **select FirstName,Surname from Employee where Dept = 'Plan' and FirstName = any (select FirstName from Employee where Dept = 'Prod')**

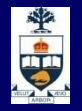

# **Negation with Nested Queries**

- **F** "Find departments where there is no one named Brown":
	- Without a nested query: **select DeptName from Department except select Dept from Employee where Surname = 'Brown'**
		- With a nested query: **select DeptName from Department where DeptName <> all (select Dept from Employee where Surname = 'Brown')**

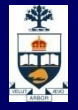

#### **Operators in and not in**

 Operator **in** is a shorthand for **= any select FirstName, Surname from Employee where Dept in (select DeptName from Department where City = 'London')** Operator **not in** is a shorthand for **<> all select DeptName from Department where DeptName not in (select Dept from Employee where Surname = 'Brown')**

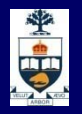

### **max and min within a Nested Query**

- Queries using the aggregate operators **max** and **min** can be expressed with nested queries
- $\blacksquare$  "Find the department of the employee earning the highest salary":

̶ with **max**: **select Dept from Employee where Salary in (select max(Salary) from Employee)**

̶ with a nested query:

**select Dept from Employee where Salary >= all (select Salary from Employee)**

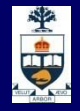

### **Comments on Nested Queries**

- The use of nested queries may produce less declarative queries, but often results in improved readability.
- **E** Complex queries can become very difficult to understand.
- **The use of variables must respect scoping** conventions: a variable can be used only within the query where it is defined, or within a query that is recursively nested in the query where it is defined.